#### Práce se seznamy

#### Operace na datových strukturách

#### <span id="page-0-0"></span>Aleš Horák

E-mail: <hales@fi.muni.cz><http://nlp.fi.muni.cz/uui/>

#### Obsah:

- $\blacktriangleright$  Operace na datových strukturách
- $\blacktriangleright$  Binární stromy
- $\blacktriangleright$  Reprezentace grafů

 $\acute{\textsf{U}}$ vod do umělé inteligence 2/12 Operace na datových strukturách <sup>1</sup> / <sup>24</sup>Práce se [seznamy](#page-0-0)

#### Seznam:

- $\blacktriangleright$  rekurzivní datová struktura
- $\blacktriangleright$  uspořádaná posloupnost prvků (libovolných termů včetně seznamů)
- $\blacktriangleright$  operátor ./2; prázdný seznam []
- ▶ .(Hlava,Tělo), alternativně [Hlava|Tělo], **Hlava** je (typu) *prvek seznamu*, **Tělo** je (typu) *seznam*

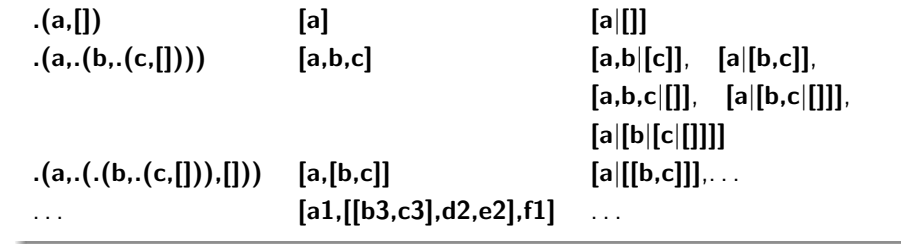

 $U$ vod do umělé inteligence 2/12  $\left[ 2/24\right]$ Operace na datových strukturách Práce se [seznamy](#page-0-0)

#### $Práce se$  seznamy – member

**member(+Prvek,+Seznam) – true**, pokud v seznamu je zadaný prvek  $1.$  member $(X,[X]\_])$ .  $\mathsf{member}( \mathsf{X}, [\mathsf{I}]\mathsf{T}]) \;\text{:-} \;\mathsf{member}( \mathsf{X},\mathsf{T}).$ ?— member(a,[X,b,c]).<br>∨  $X=a$  Yes $\mathsf{member}(\mathsf{X}, [\mathsf{X}|\_])$ . je stručný zápis pro  $\mathsf{member}(\mathsf{X}, \mathsf{L})$ :- $\mathsf{L}{=}[\mathsf{X}|\_]$ .  $2.$   $\begin{array}{l} \mathsf{member}( \mathsf{X}, [ \mathsf{Y} |_{-}]) \, : \, \mathsf{X} == \mathsf{Y}. \ \mathsf{member}( \mathsf{X}, [ \rule{.1mm}{.} | \mathsf{T} ]) \, : \, \mathsf{member}( \end{array}$  $member(X, [-|T])$  :- member(X,T). ? – member(a, [X,b,c]). ?— member(a,[X,b,c]). ?— member(a,[a,b,a]),<mark>write</mark>(ok),nl,fail.<br>No ok ok No3. member(X,[Y|\_]) :- X == Y.<br>member(X,[Y|T]) :- X \== \  $\text{member}(X,[Y|T]) : X \geq Y, \text{ member}(X,T).$ ?− member(a,[a,b,a]),**write**(ok),**nI,fail**.<br>ok No

 $U$ vod do umělé inteligence 2/12 $\left[3\text{ / } 24\right]$ 

### Práce se seznamy – del a insert

predikát **del(+A,+L,-Vysl)** smaže všechny výskyty prvku **A** ze seznamu **L**<br>Lidé v a charactery v a výsko-charactery v a výskytu na v  $\textsf{del1}(+\mathsf{A},+\mathsf{L},\text{-}\mathsf{V}$ ysl $)$  smaže vždy jeden  $(\textsf{d} \textsf{le} \textsf{p}$ ořadí $)$  výsky $\textsf{t} \; \mathsf{A}$  v seznamu  $\textsf{L}$ 

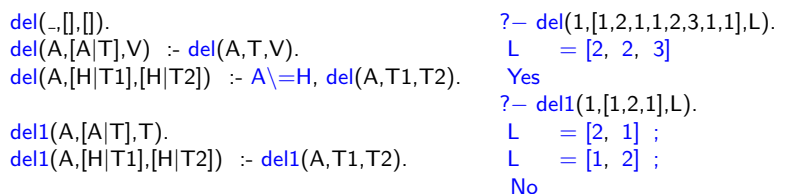

**insert(+A,+L,-VysI)** vkládá postupně (při žádosti o další řešení) na všechny pozice seznamu <sup>L</sup> prvek <sup>A</sup> ${\sf insert1}(+{\sf A},+{\sf L},$ - ${\sf V}$ ysl ${\sf )}$  vloží  ${\sf A}$  na začátek seznamu  ${\sf L}$  (ve výsledku  ${\sf V}$ ysl ${\sf )}$ 

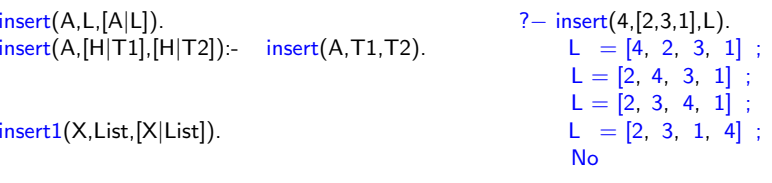

#### Práce se seznamy - permutace

#### 1. pomocí **insert**

 $perm1(||, ||)$ . ?<sup>−</sup> $perm1([H|T],L): perm1(T,V), insert(H,V,L).$   $L = [1, 2, 3]$ ;

<span id="page-1-0"></span>? – perm1([1,2,3],L).<br>L = [1, 2, 3] :  $L = [2, 1, 3]$ ;  $L = [2, 3, 1]$ ;  $L = [1, 3, 2]$ ;  $L = [3, 1, 2]$ ;  $L = [3, 2, 1]$ ; No

#### 2. pomocí **del1**

```
perm2([[, []).\mathsf{perm2}(\mathsf{L},[\mathsf{X}|\mathsf{P}]) \,\text{:=} \, \mathsf{del1}(\mathsf{X},\mathsf{L},\mathsf{L1}), \mathsf{perm2}(\mathsf{L1},\mathsf{P}).
```
#### 3. pomocí **append**

perm3([],[]). perm3(L,[H|T]):- append(A,[H|B],L),append(A,B,L1), perm3(L1,T).  $U$ vod do umělé inteligence 2/12 $\,$   $\,$   $\,$  5 / 24 $\,$ Operace na datových strukturách Práce se [seznamy](#page-1-0)

#### Práce se seznamy – využití append

#### predikát **append** je všestranně použitelný:

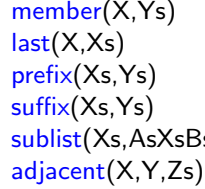

```
\therefore append(As,[X|Xs],Ys).
      \therefore append(As,[X],Xs).
      \therefore append(Xs,As,Ys).
-- append(As,Xs,Ys).<br>So) :- append(AsXs.Bs.A
      :- append(AsXs,Bs,AsXsBs), append(As,Xs,AsXs).
      \therefore append(As,[X,Y|Ys],Zs).
```
#### Práce se seznamy  $-$  append

append(?Seznam1,?Seznam2,?Seznam) – Seznam je spojení seznamů<br>Seznam1 e Seznam? Seznam1 <sup>a</sup> Seznam2

```
append([], L, L).
 \mathsf{append}([\mathsf{H}|\mathsf{T}1],\mathsf{L2},[\mathsf{H}|\mathsf{T}]) \,\,\text{--}\,\, \mathsf{append}(\mathsf{T1},\mathsf{L2},\mathsf{T}).predikát <mark>append</mark> je vícesměrný:
```

```
?— append([a,b],[c,d],L).<br>⊥
L = [a, b, c, d]Yes?— append(X,[c,d],[a,b,c,d]).<br>∨
X = [a, b]Yes?— append(X,Y,[a,b,c]).<br>∨
X = [] Y = [a, b, c];<br>
X = [a] Y = [b, c];X = [a] Y = [b, c];<br>X = [a, b] Y = [c];X = [a, b] Y<br>X = [a, b, c]= [a, b, c] Y = [];
No\acute{\textsf{U}}vod do umělé inteligence 2/12
                                                        6 / 24
```
Operace na datových strukturách Práce se [seznamy](#page-1-0)

#### Práce se seznamy – efektivita append

Efektivní řešení predikátu <mark>append – rozdílové seznamy</mark> (difference lists)  ${\sf Rozdílový seznam}$  se zapisuje jako  ${\sf Seznam1\text{-}Seznam2}.$ 

Např.: 
$$
[a,b,c] \ldots [a,b,c] - [] \text{ nebo } [a,b,c,d] - [d] \text{ nebo} [a,b,c,d,e] - [d,e], obecně [a,b,c|X] - X [a] \ldots [a|A]-A
$$

 $\sf{Seznam2}$  (volná proměnná) slouží jako "ukazatel" na konec seznamu  $\sf{Seznam1}$ predikát <mark>append</mark> s rozdílovými seznamy (**append<sub>-</sub>dl**):

append\_dl(A−B,B−C,A−C).

```
?− append dl([a,b|X]−X,[c,d|Y]−Y,Z).
X = [c, d|Y]Y = Y
Z = [a, b, c, d|Y] − Y
Yes
```
# Třídění seznamů <mark>— quicksort</mark>

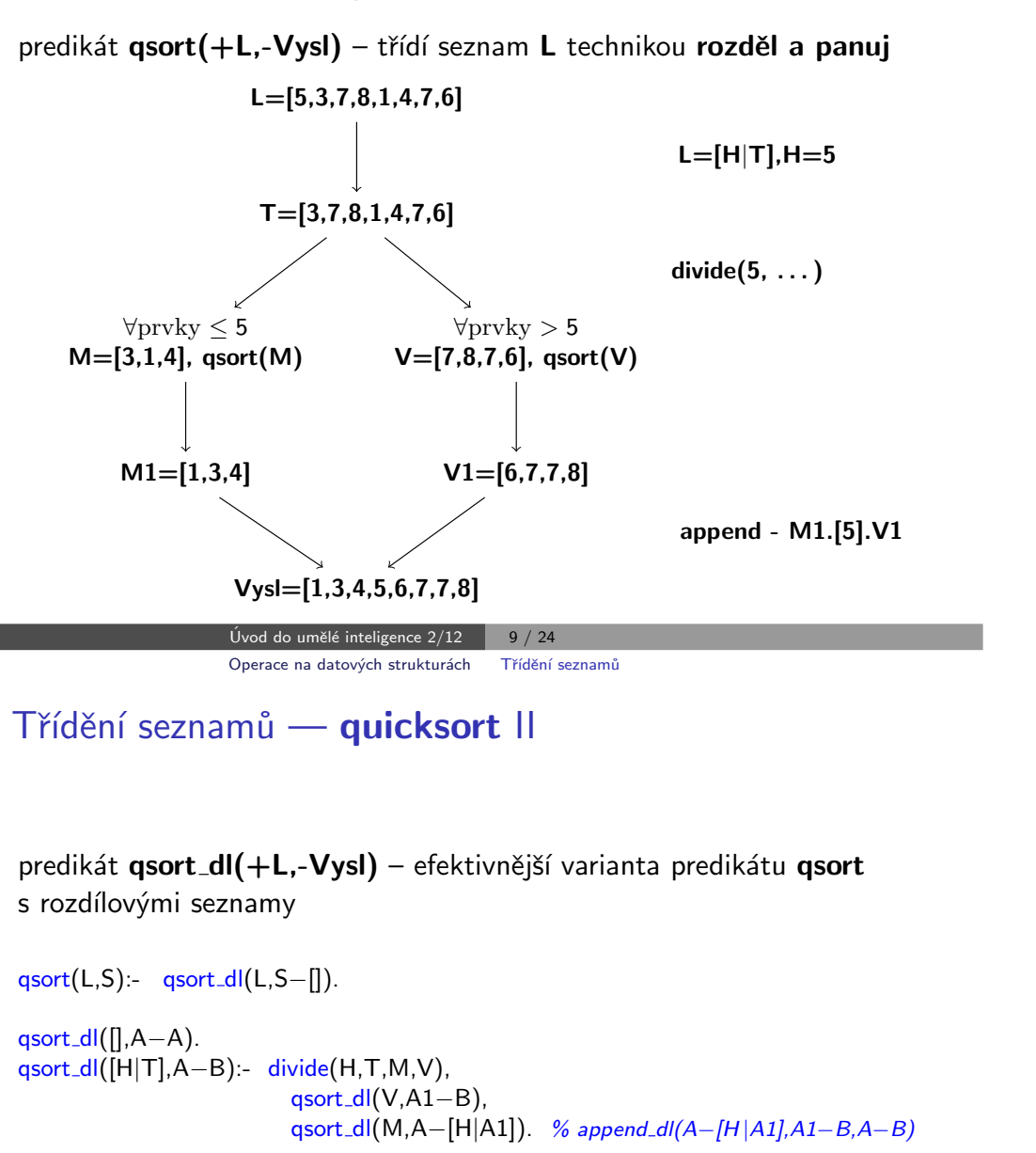

```
{\sf divide}(\_,[] ,[] ,[] ):- \qquad \quad \vdots{\sf divide}({\sf H}, [{\sf K}|\sf{T}], [{\sf K}|\sf{M}], {\sf V}):- K=<{\sf H}, !, divide({\sf H}, {\sf T}, {\sf M}, {\sf V}).
\mathsf{divide}(\mathsf{H},[\mathsf{K}|\mathsf{T}],\mathsf{M},[\mathsf{K}|\mathsf{V}]):- \mathsf{K}\mathord{>} \mathsf{H}, \mathsf{divide}(\mathsf{H},\mathsf{T},\mathsf{M},\mathsf{V}).
```
# <span id="page-2-0"></span>Třídění seznamů <mark>— quicksort</mark>

predikát **qsort(+L,-Vysl)** – třídí seznam **L** technikou <mark>rozděl a panuj</mark>

```
qsort([], []) :- !. % ''\gammaez''<br>qsort([H], [H]) :- !.
                                           - zahoď další možnosti řešení
qsort([H|T],L) :- divide(H,T,M,V),
                       qsort(M,M1), qsort(V,V1),
                       append(M1,[H|V1],L).divide(., [], [], [])\frac{divide(...[[,[[,]]))}{divide(H,[K|T],[K|M],V)} :- K=<H, !, divide(H,T,M,V).
divide(H,[K|T],M,[K|V]) :- K>H, divide(H,T,M,V).
```

```
\acute{\textsf{U}}vod do umělé inteligence 2/12
                                      10 / 24stromy Uspořádané binární stromy
```
## Uspořádané binární stromy

Reprezentace binárního stromu:

 $\blacktriangleright$  nil – prázdný strom

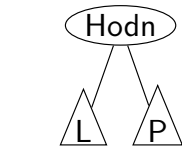

 $\blacktriangleright$  t(L,Hodn,P) – strom

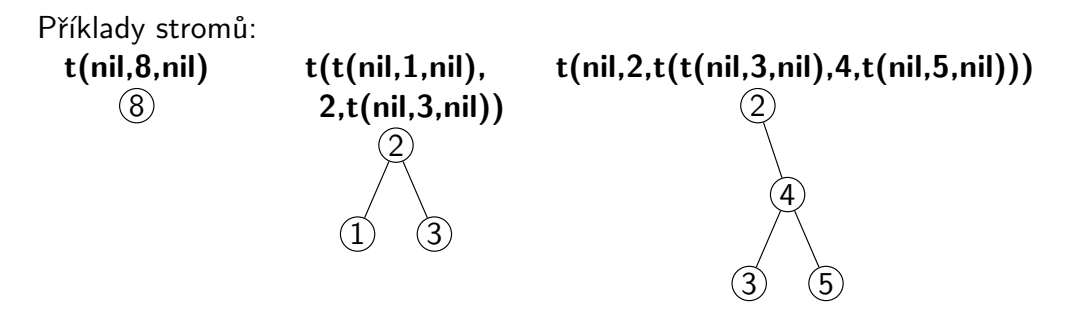

#### Přidávání do binárního stromu

#### addleaf $(+T, +X, -V$ ysl) přidá do binárního stromu  $T$  hodnotu  $X$  na správnou pozici vzhledem k setřídění stromu

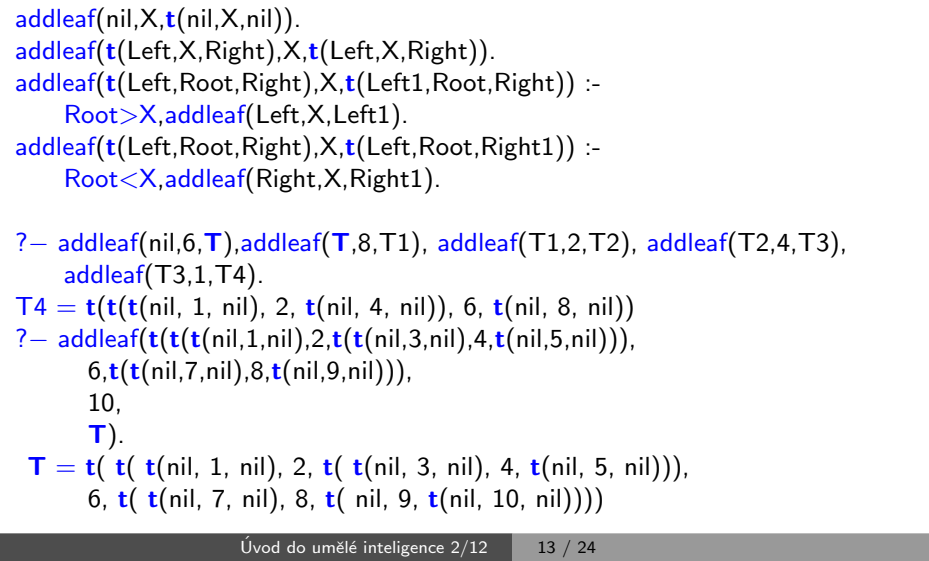

Binární [stromy](#page-3-0) Odebírání z binárního stromu

## Odebírání z binárního stromu

správný postup:

- ► pokud je odebíraná hodnota v listu  $\rightarrow$  nahradí se hodnotu nil
- ► jestliže je ale v **kořenu** (pod)stromu  $\rightarrow$  je nutné tento (pod)strom<br>nřestavět přestavět

Přestavba binárního stromu při odstraňování kořene X:

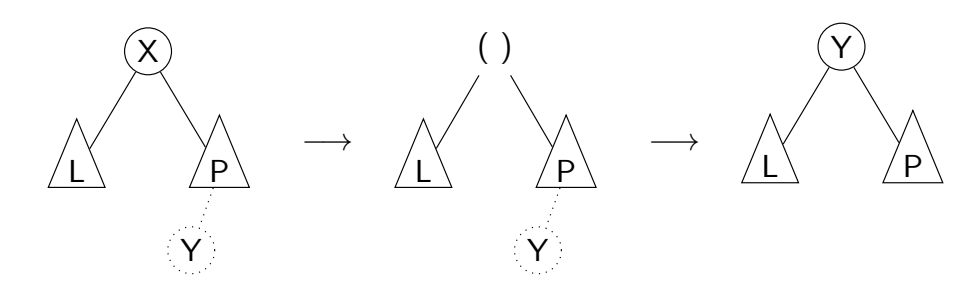

## <span id="page-3-0"></span>Odebírání z binárního stromu

Predikát **addleaf není** vícesměrný ☺ ⇒ nelze definovat:<br>.

#### $del(T,X,T1) = addleaf(T1,X,T).$

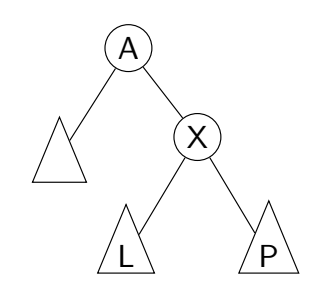

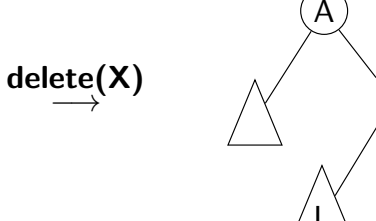

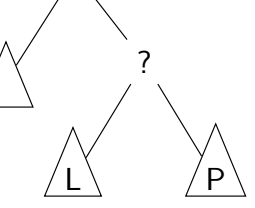

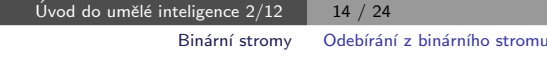

# Odebírání z binárního stromu

 $\mathsf{delleaf}(+\mathsf{T},+\mathsf{X},\mathsf{\textbf{-Vysl}})$  odstraní ze stromu  $\mathsf T$  uzel s hodnotou  $\mathsf X$ 

delleaf(t(nil, X, Right), X, Right). delleaf(t(Left,X,nil),X,Left).delleaf(t(Left,X,Right),X,t(Left,Y,Right1)):- <mark>delmin(Right,Y,Right1)</mark>. delleaf(t(Left,Root,Right),X,t(Left1,Root,Right)):- <sup>X</sup><Root,delleaf(Left,X,Left1). delleaf(t(Left,Root,Right),X,t(Left,Root,Right1)):- <sup>X</sup>>Root,delleaf(Right,X,Right1).

 $delmin(t(nil, Y, R), Y, R)$ . delmin(t(Left,Root,Right),Y,t(Left1,Root,Right)) :- delmin(Left,Y,Left1).

#### Vícesměrný algoritmus pro vkládání/odebírání Jiný způsob vkládání:

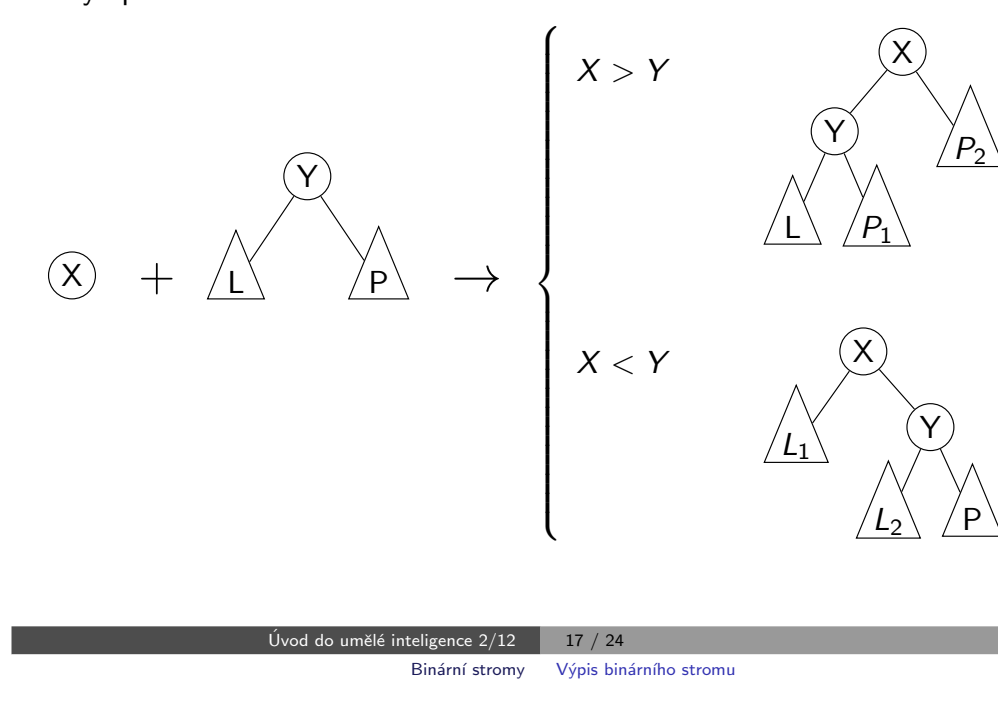

# Výpis binárního stromu

pomocí odsazení zobrazujeme úroveň uzlu ve stromu a celkové uspořádání uzlů (strom je tedy zobrazen "naležato") t(t( $t(nil,1,nil)$ , 3,t(nil,4,nil)),5, t(t(nil,6, t(nil,7,nil)),8, t(nil,9,nil)))−→9876543153148679

 $\mathsf{show}(+\mathsf{T})$  vypíše obsah uzlů stromu  $\mathsf{T}$  se správným odsazením

```
show(T) - show2(T,0).
\mathsf{show2}(\mathsf{nil},\_\mathsf{).}show2(t(L,X,R),Indent) :- Ind2 is Indent+2,show2(R,Ind2),<mark>tab</mark>(Indent),
      write(X), nl, show2(L,Ind2).Úvod do umělé inteligence 2/12 \, \, \, \, 19 / 24 \,
```
# <span id="page-4-0"></span>Vícesměrný algoritmus pro vkládání/odebírání

 $\mathsf{add}(\mathsf{?T},+\mathsf{X},\mathsf{?Vysl})$  přidá do binárního stromu  $\mathsf T$  uzel s hodnotou  $\mathsf X$ s přeuspořádáním stromu (jako kořen nebo jinam při navracení)

% přidej jako kořen  $\mathsf{add}(\mathsf{T},\mathsf{X},\mathsf{T1})$  :-  $\mathsf{addroot}(\mathsf{T},\mathsf{X},\mathsf{T1}).$  $%$  nebo kamkoliv do stromu (se zachováním uspořádání) − umožní mazání  $add(t(L,Y,R),X,t(L1,Y,R)) = gt(Y,X), add(L,X,L1).$  $add(t(L,Y,R),X,t(L,Y,R1)) = gt(X,Y), add(R,X,R1).$ addroot(nil,X,t(nil,X,nil)). $\frac{1}{\text{addroot}}(t(L,Y,R),X,t(L1,X,t(L2,Y,R)))$  :-  $\frac{\text{gt}}{Y}(Y,X),\frac{1}{\text{addroot}}(L,X,t(L1,X,L2)).$  $addroot(t(L,Y,R),X,t(t(L,Y,R1),X,R2)) = gt(X,Y), addroot(R,X,t(R1,X,R2)).$  $addroot(t(L,X,R),X,t(L,X,R)).$ 

Definice predikátu  $\texttt{gt}(\mathsf{X},\mathsf{Y})$  – na konečném uživateli. Funguje i "obráceně"  $\Rightarrow$  lze definovat:

 $del(T,X,T1) = add(T1,X,T)$ .

 $\mathsf{U}$ vod do umělé inteligence 2/12  $\;$   $\;$   $\;$  18 / 24  $\;$ [Reprezentace](#page-4-0) grafů [Reprezentace](#page-4-0) grafu

# Reprezentace grafu

Příklady způsobů reprezentace grafů (v Prologu):

 $\textbf{D}$  term  $\textbf{graph}(\textbf{V}, \textbf{E})$ , kde  $\textbf{V}$  je seznam vrcholů grafu a  $\textbf{E}$  je seznam hran grafu.

Každá hrana je tvaru **e(V1,V2)**, kde **V1** a **V2** jsou vrcholy grafu.

 $G = graph([a,b,c,d],[e(a,b),e(b,d),e(b,c),e(c,d)]).$ 

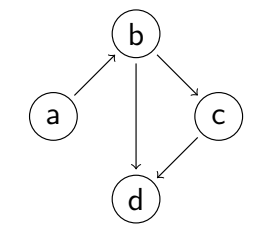

znázorňuje **orientovaný** graf

 $\bullet$  vgraph $(\mathsf{V},\mathsf{E})$  definuje uspořádanou dvojici seznamů vrcholů  $(\mathsf{V})$  a hran  $(E)$ .

Hrany jsou tvaru a(PocatecniV, KoncovyV, CenaHrany).

```
G = vgraph([s,t,u,v],[a(s,t,3),a(t,v,1)),
```
<span id="page-5-0"></span>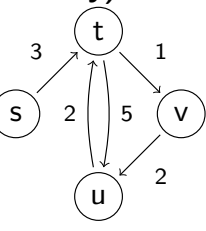

 $a(t, u, 5), a(u, t, 2), a(v, u, 2)]$ .

#### znázorňuje **orientovaný ohodnocený** graf

 $\, {\bf 3} \,$  graf může být uložen v programové databázi jako posloupnost faktů (i pravidel).

a

b

d

c

edge(g3,a,b).edge(g3,b,c). $edge(g3,b,d)$ .  $edge(g3,c,d)$ . edge(X,A,B) :- edge(X,B,A).

díky přidanému pravidlu představuje **neorientovaný** graf (bez pravidla je orientovaný).

> $\acute{\textsf{U}}$ vod do umělé inteligence 2/12 <sup>21</sup> / <sup>24</sup>[Reprezentace](#page-5-0) grafů [Cesty](#page-5-0) <sup>v</sup> grafech

# Cesty <sup>v</sup> grafech II.

#### Cesta v ohodnoceném neorientovaném grafu:

 $\mathsf{path}(+\mathsf{A},+\mathsf{Z},+\mathsf{Graf},\mathsf{-Cesta},\mathsf{-Cena})$  hledá libovolnou cestu z jednoho vrcholu do druhého a její cenu v ohodnoceném neorientovaném grafu.

path(A,Z,Graf,Cesta,Cena) :- path1(A,[Z],0,Graf,Cesta,Cena).

```
path1(A,[A|Cesta1],Cena1,Graf,[A|Cesta1],Cena1).
path1(A,[Y|Cesta1],Cena1,Graf,Cesta,Cena) :- adjacent(X,Y,CenaXY,Graf),
    \downarrow + member(X,Cesta1), Cena2 is Cena1+CenaXY,
    path1(A,[X,Y|Cesta1],Cena2,Graf,Cesta,Cena).
```

```
adjacent(X,Y,CenaXY,Graf) :-
   member(X−Y/CenaXY,Graf);member(Y−X/CenaXY,Graf).
```
 $\operatorname{\mathsf{Graph}}$  je seznam hran ve tvaru  $\operatorname{\mathsf{X-Y/CenaXY}}$  (viz  $\operatorname{\mathsf{adjacent}}$ ).

# Cesty <sup>v</sup> grafech

#### Cesta v neorientovaném grafu:

path(+A,+Z,+Graf,-Cesta) <sup>v</sup> grafu Graf najde <sup>z</sup> vrcholu <sup>A</sup> do vrcholu **Z** cestu **Cesta (Graf** je ve tvaru 1).

path(A,Z,Graf,Cesta) :- path1(A,[Z],Graf,Cesta).

path1(A,[A|Cesta1],\_,[A|Cesta1]). path1(A,[Y|Cesta1],Graf,Cesta) :- adjacent(X,Y,Graf), \<sup>+</sup> member(X,Cesta1), path1(A,[X,Y|Cesta1],Graf,Cesta).

adjacent(X,Y,graph(Nodes,Edges)) : member(e(X,Y),Edges);member(e(Y,X),Edges). $+$  Cíl – negace, not

> $\acute{\textsf{U}}$ vod do umělé inteligence 2/12 <sup>22</sup> / <sup>24</sup>[Reprezentace](#page-5-0) grafů [Kostra](#page-5-0) grafu

# Kostra grafu

**Kostra grafu** je strom, který prochází všechny vrcholy grafu a jehož hrany jsou zároveň hranami grafu.

a

b

d

stree(Graph,Tree) :- member(Edge,Graph),spread([Edge],Tree,Graph).

```
spread(Tree1,Tree,Graph) :- addedge(Tree1,Tree2,Graph),
    spread(Tree2, Tree, Graph).
spread(Tree,Tree,Graph) :- \+ addedge(Tree,<sub>-</sub>,Graph). % nelze přidat hranu
% přidej hranu bez vzniku cyklu
addedge(Tree,[A−B|Tree],Graph) :- adjacent(A,B,Graph),<mark>nod</mark>e(A,Tree),
    \setminus + node(B, Tree).
```
adjacent(A,B,Graph) :- member(A−B,Graph);member(B−A,Graph).  $node(A,Graph) - adjacent(A, .,Graph).$ 

```
?− stree([a−b,b−c,b−d,c−d],T).
  T = [b-d, b-c, a-b]Yes
```
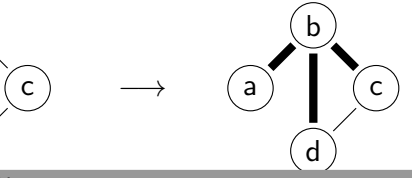